<https://www.multiplan.servizirl.it/it>

Attraverso il sito MULTIPLAN gli utenti possono accedere alle applicazioni:

PGTWEB

(Archivio documentale Piani di Governo del Territorio),

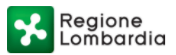

## **MULTIPLAN Sito di Pianificazione Territoriale**

Home | Contattaci

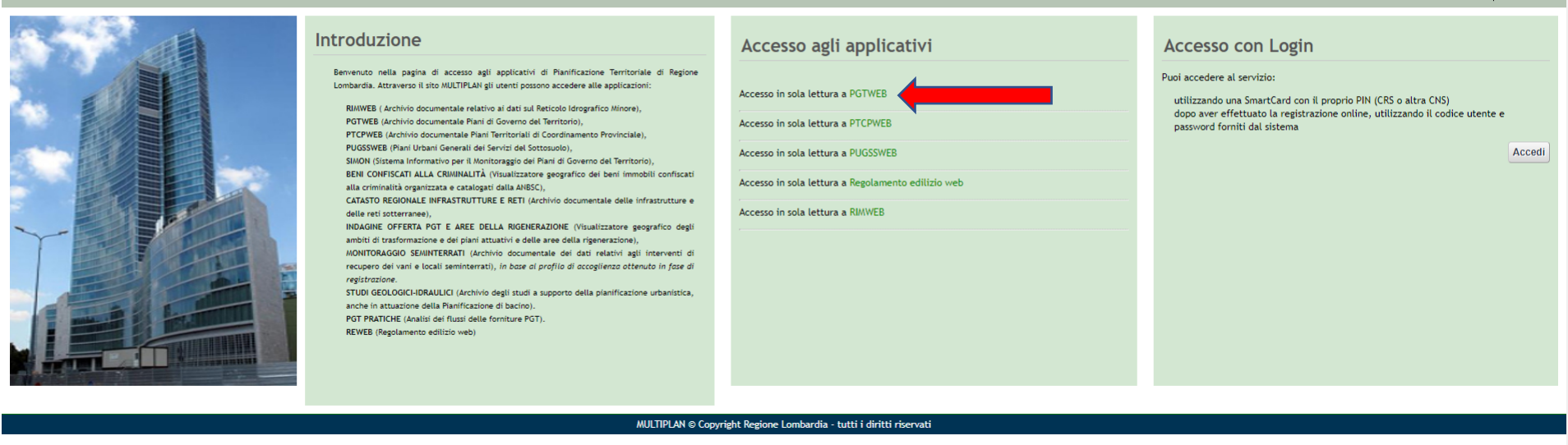

Regione P.G.T. PIANI DI GOVERNO DEL TERRITORIO

各 Home / Ricerca Piani di Governo del Territorio

## Ricerca Piani di Governo del Territorio

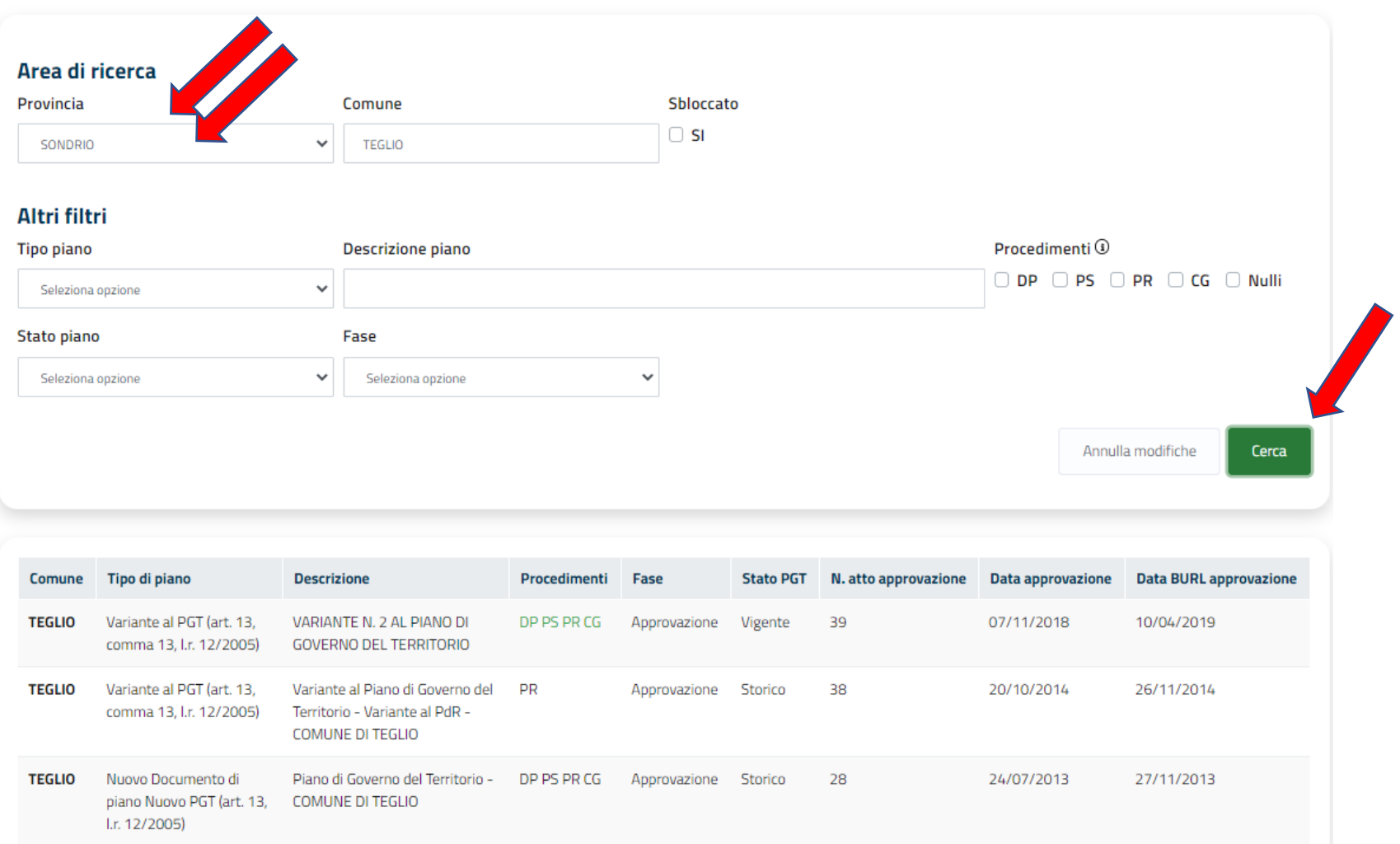

## VARIANTE N. 2 AL PIANO DI GOVERNO DEL TERRITORIO

Variante al PGT (art. 13, comma 13, l.r. 12/2005)

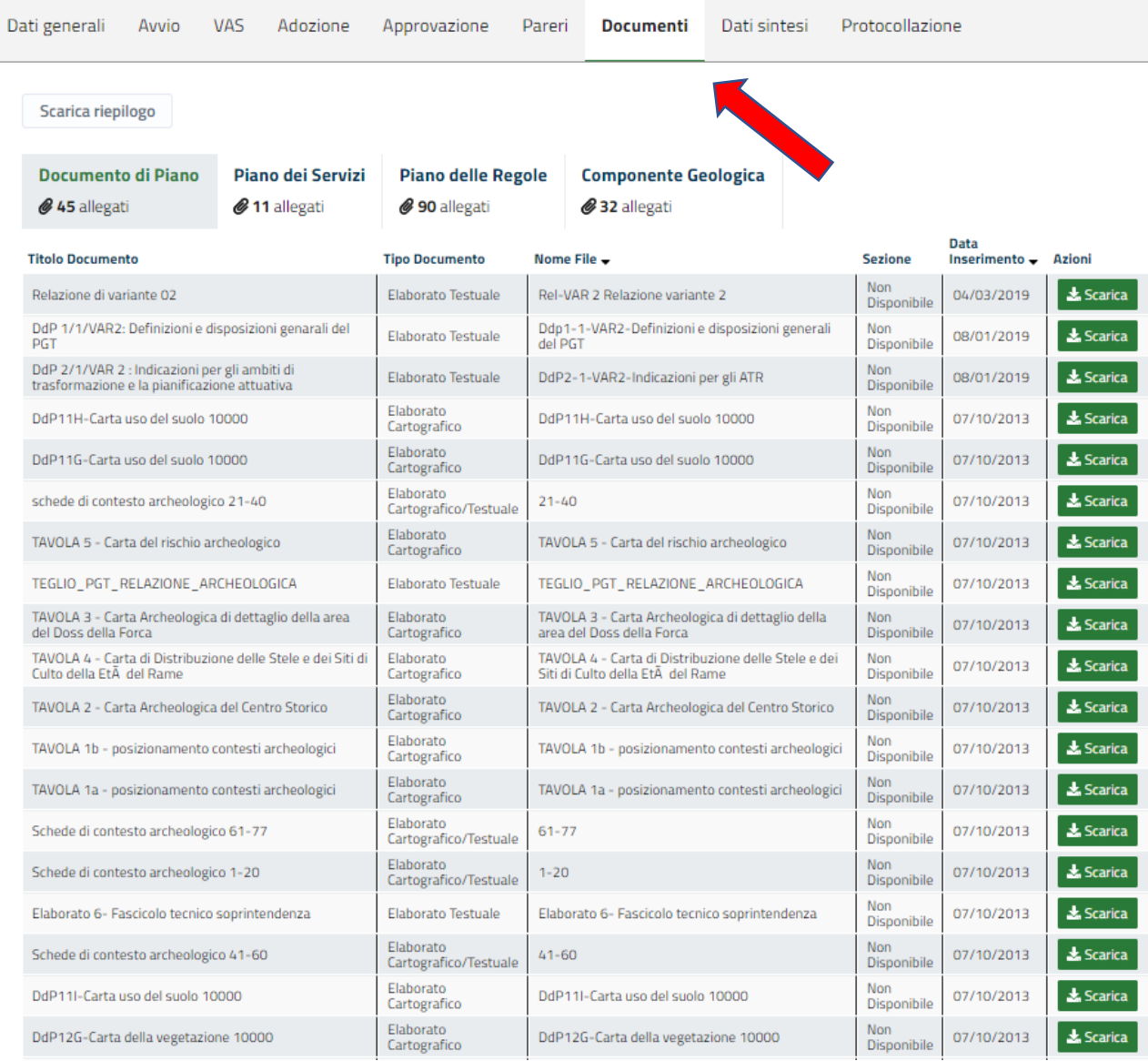